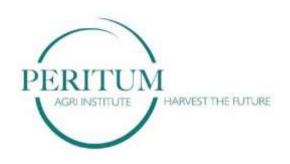

## **Livestock Farming**

## Handout 3 How to Control Stock Levels

CIN: 7004 Version: 001 Date: 2021/02/08

## How to control stock levels

- ❖ Take the last actual count / weight of bags / bales / feed.
- ❖ Add all deliveries / new mixes made.
- Subtract all stock used.
- ❖ Jot down figure calculated this is the Expected Stock Level.
- Now do an actual count / weigh and compare it to the expected stock level.
- ❖ The Stock Control sheet indicates what the minimum acceptable level of every item is. Once stock levels have been checked, follow workplace procedure to order stock that is below the minimum required level.
- Whenever stock levels are checked, a check on quality can also be done. Check e.g. for signs of mould, rancidity, wet, dung contamination, separation of components.
- Report any signs of quality problems on the stock control sheet.

CIN: 7004 Version: 001 Date: 2021/02/08